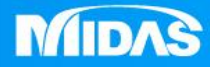

## **MIDAS** 22 T MESHFREE

# 後處理-手動讀取結果檔

Simple, but Everything.

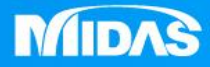

### **MIDAS** HU L MESHFREE 後處理-手動讀取結果檔-方式1

Simple, but Everything.

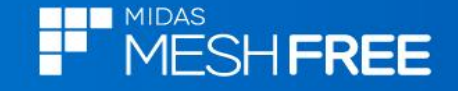

#### 註**:MeshFree**會自動匯入結果檔**,**需要手動匯 入**,**大部份是檔案名稱或是路徑有做修改。

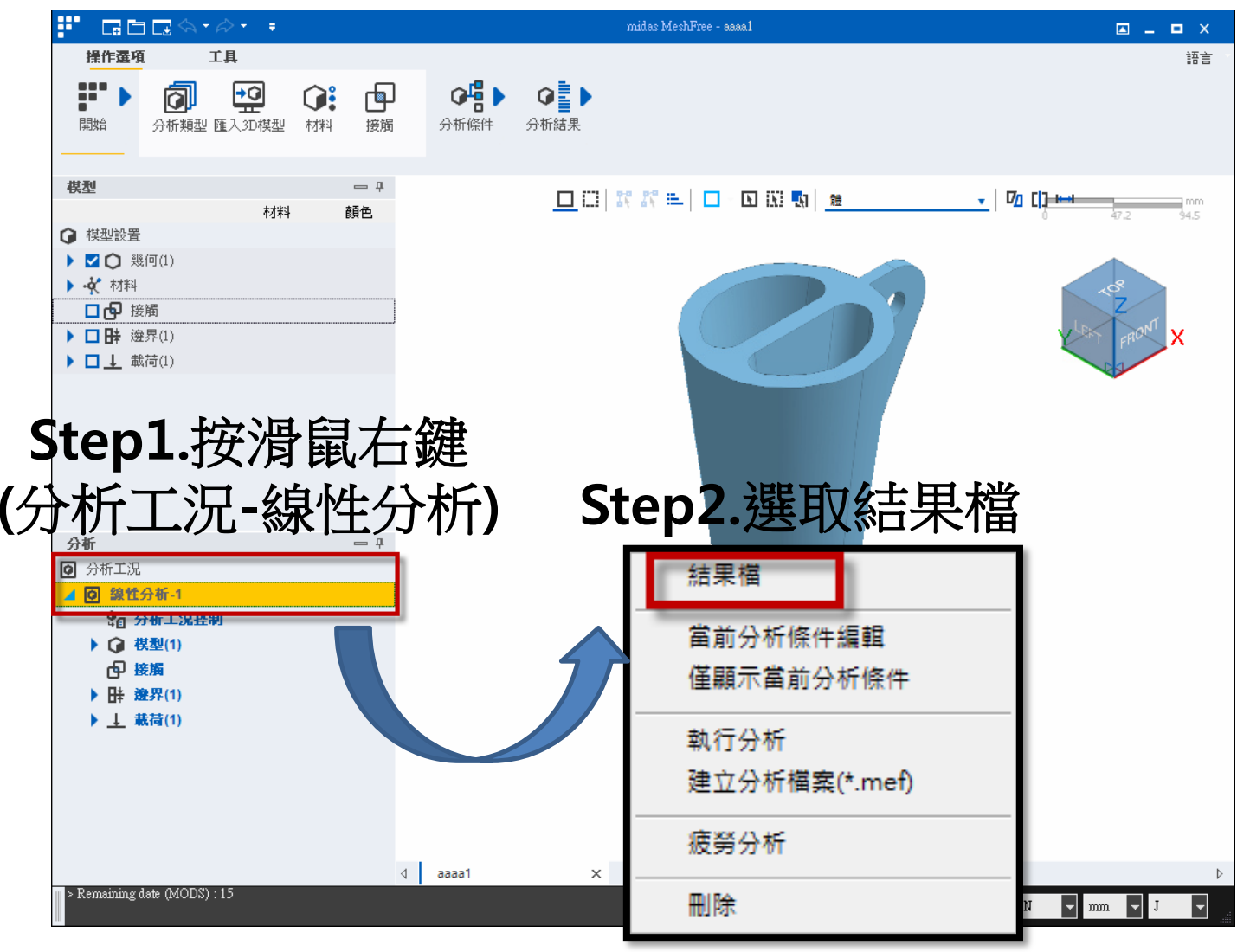

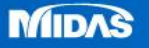

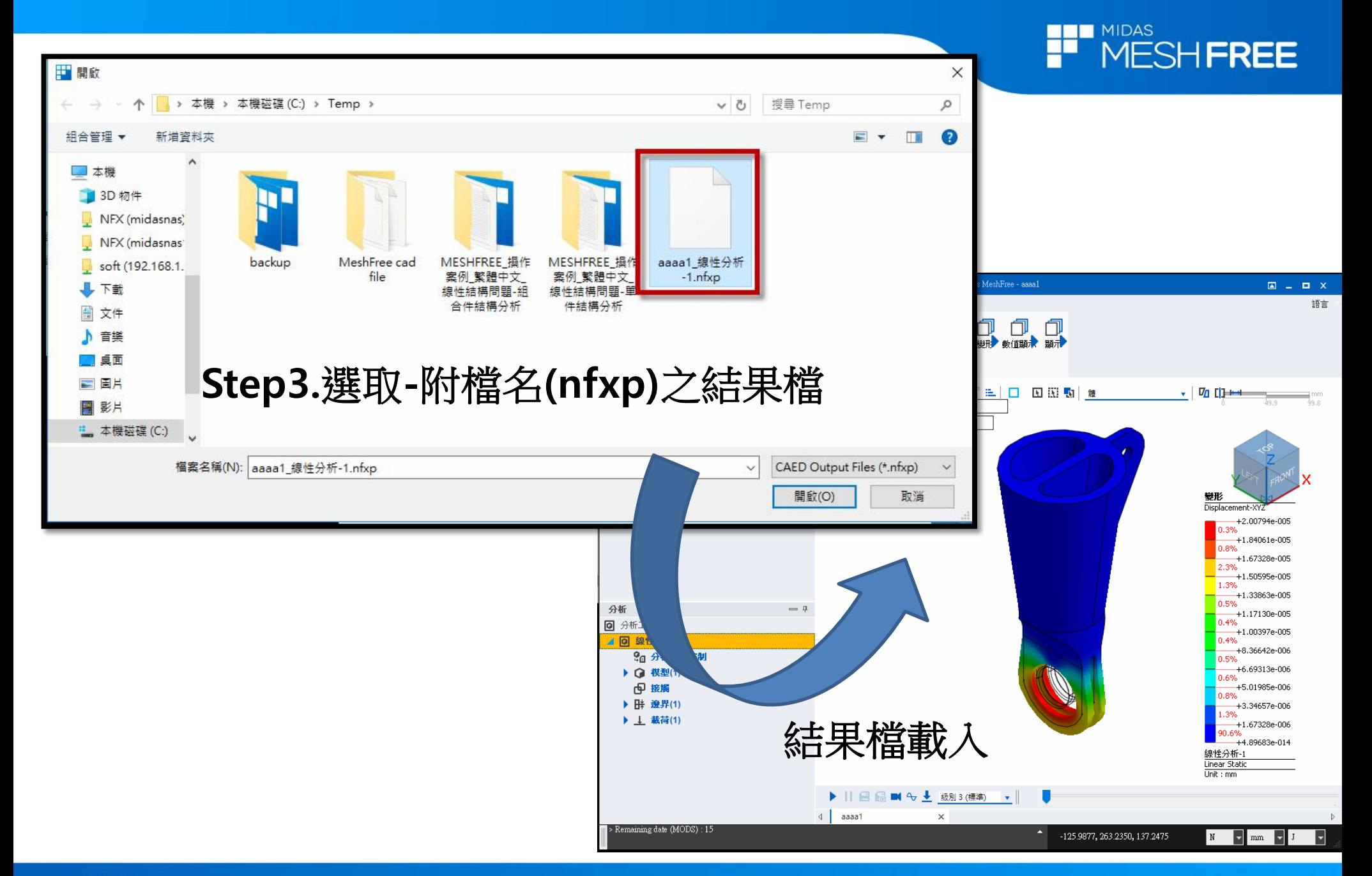

**MIDAS** 

www.MeshFree.co.kr

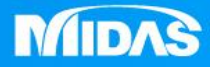

### **MIDAS** HE H MESHFREE 後處理-手動讀取結果檔-方式2

Simple, but Everything.

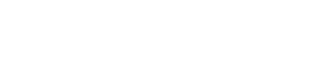

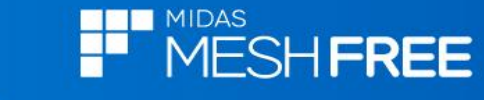

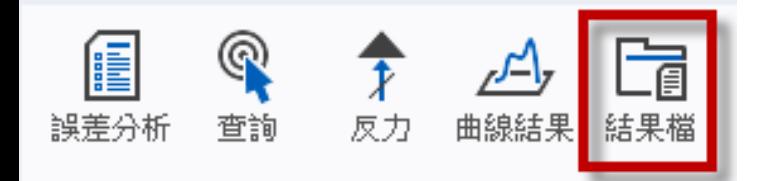

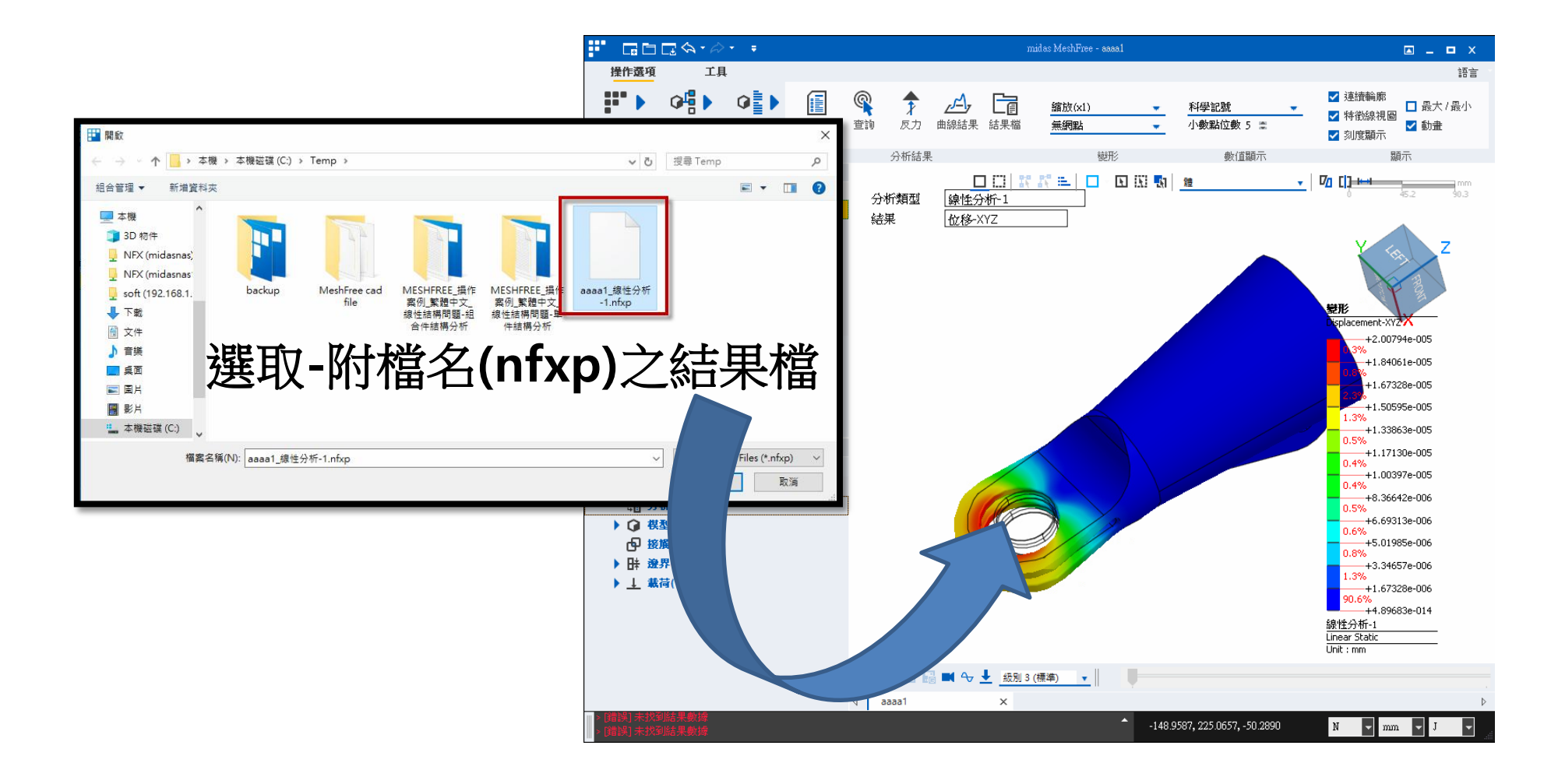

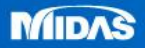